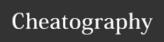

# FRONT OFFICE GUIDE Cheat Sheet

by Meryl via cheatography.com/36483/cs/11450/

## Adding Comment in Guest Reservation

Step 1- Insert "PP" code in Specials

Step 2- Insert comment using below guideline

#### Agents Name/ Date/ Time

Issue: Briefly explain the issue Investigation: Were any other department contacted to assist in guest

**Resolution:** What was offered as compensation, guest reply, and if whether or not satisfied?

#### **Late Checkouts**

Comp until 12 PM

12 PM- 3 PM-Half of Daily Rate

3 PM or Later-Full Day's Rate

#### Steps to complete:

- 1. Issue new keys to guest.
- 2. Inform Housekeeping
- 3. Input Special Code "LCG" and departure time in opera.
- 4. Places Traces for day of
- departure.
- 5. Post Late Checkout Fee in

Billing.

### Adding Specials Code

**ADA-** Disability

AJ- Adjoining Rooms

**ANN-** Anniversary

**BGS-**Bags in Storage

CBGS- Charged bags in Storage

BTB- Back to Back

**CONN-** Connecting Rooms

CRIB- Baby Crib Needed

**CU-** Complimentary Upgrade provided

ECG- Early Check-In guaranteed

ECR- Early Check-in requested (Based

on Availability)

FEE- Resort Fee Waived

FOAM-Foam pillow requested

**HB-** Happy Birthday

**HF-** High Floor

HNM- Honeymoon

#### **Adding Specials Code**

LA- Late Arrival

LCG- Late heckout guaranteed

LCR- Late checkout requested

LF- Low Floor

**PET-** Traveling with pet

PKG- Package received

PP- Past of Potential Problem

PRE- Pre-registration

QR- Quiet Room

RLW- Rollaway needed

**RPT-** Repeat guest

SF- Same Floor

STR- Close to staircase

TXEX- Tax Exempt Reservation/

Certificate Provided

**UPG-** Upgrade guaranteed

**UPR-** Upgrade requested based

on Availabilities

WC- Wheelchair

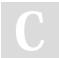

By Meryl

cheatography.com/meryl/

Not published yet. Last updated 14th April, 2017. Page 1 of 1. Sponsored by **CrosswordCheats.com** Learn to solve cryptic crosswords!

http://crosswordcheats.com